# **hacker aviator real bet**

- 1. hacker aviator real bet
- 2. hacker aviator real bet :baixar pixbet com
- 3. hacker aviator real bet :betano abrir conta

## **hacker aviator real bet**

Resumo:

**hacker aviator real bet : Seu destino de apostas está em mka.arq.br! Inscreva-se agora para desbloquear recompensas incríveis e entretenimento sem fim!** 

contente:

um íngreme 5,26%, então eles se dão bem com as probabilidades inerentes no jogo. a roda viaja no sentido horário com uma velocidade decadente, pois é empurrada manualmente e ra o momento. É a roleta realmente um jogo de sorte ou você pode alterar

e as chances... quora : É-Roulette-realmente-um

A roleta é aleatória. Você tem uma

Utilizar o app Globo Esporte para assistir a jogos de futebol ao vivo não é uma tarefa difícil. A partir de hacker aviator real bet smart TV, é possível ter acesso a partidas do Campeonato Brasileiro e da Copa do Brasil por meio do aplicativo, disponível para baixar de graça em televisões LG e da Samsung .

A plataforma usa integração com o canal Premiere para exibir as transmissões futebolísticas em tempo real.

Sendo assim, apesar do download ser gratuito, apenas assinantes do canal podem autorizar o aplicativo na TV para liberar as partidas.

O serviço usa conexão com a Internet para que os vídeos dos jogos sejam apresentados em tempo real.

Vale ressaltar que a boa qualidade do streaming dependerá de uma conexão rápida para funcionar sem travamentos.

No tutorial a seguir, veja como baixar de graça, autorizar e usar o aplicativo Globo Esporte em uma smart TV.

O procedimento foi feito em uma TV da LG com sistema webOS, mas é semelhante em dispositivos da Samsung.

Tutorial mostra como usar o aplicativo Globo Esporte para assistir jogos do Campeonato Brasileiro em uma smart TV - Foto: Marvin Costa/TechTudo

Como baixar grátis o app Globo Esporte na smart TVPasso 1.

Abra a loja de aplicativo da TV na aba "Aplicativos e Jogos";

Ação para acessar a loja de aplicativo de uma smart TV da LG - Foto: Reprodução/Marvin CostaPasso 2.

Após encontrar o app, selecione hacker aviator real bet descrição e pressione o botão "OK" no controle remoto para acessar a página de download;

Ação para abrir a página de download do aplicativo Globo Esporte em uma smart TV da LG - Foto: Reprodução/Marvin CostaPasso 3.

Selecione "Instalar" e pressione novamente o botão "OK" do controle remoto de hacker aviator real bet TV.

Ação para baixar o aplicativo Globo Esporte em uma smart TV da LG - Foto: Reprodução/Marvin **Costa** 

Como ativar o app Globo Esporte na smart TVPasso 1.

Abra o aplicativo e pressione o botão "Sou Assinante";

Ação para iniciar a tela de ativação do aplicativo Globo Esporte em uma smart TV da LG - Foto:

Reprodução/Marvin CostaPasso 2.

Nesse momento, um código será apresentado pelo aplicativo.

Você vai precisar acessar o Premiere Play em seu computador ou, como nesse exemplo, abrir o aplicativo do serviço.

Em ambos os casos, hacker aviator real bet conta deve estar logada previamente; Tela com código de ativação do aplicativo Globo Esporte em uma smart TV da LG - Foto:

Reprodução/Marvin CostaPasso 3.

Abra o aplicativo na aba "Conta" e acesse a opção "Ativar Smart TV por código";

Ação para acessar a página de ativação de dispositivos no app Premiere Play - Foto: Reprodução/Marvin CostaPasso 4.

Em "Ativar Dispositivo", insira o código que aparece no app em hacker aviator real bet TV e toque no botão "Ativar".

Em seguida, confirme a ação tocando na opção "Autorizar";

Ação para ativar o aplicativo Globo Esporte em uma smart TV da LG - Foto: Reprodução/Marvin Costa

Como usar o app Globo Esporte para assistir a jogos na TVPasso 1.

Após a ativação, a programação ao vivo do canal Premiere será reproduzida na TV.

Em dias de jogos, transmissões simultâneas aparecerão para escolha nessa mesma página; Tela com a transmissão do canal Premiere no aplicativo Globo Esporte em uma smart TV da LG - Foto: Reprodução/Marvin CostaPasso 2.

Ao pressionar o botão "Back" ou "Menu", a tela de opções do aplicativo será apresentada no canto esquerdo da tela.

Nesse momento, acesse a opção "Campeonatos";

Tela de opções do aplicativo Globo Esporte em uma smart TV da LG - Foto: Reprodução/Marvin CostaPasso 3.

Selecione um dos campeonatos para visualizar a agenda com os próximos jogos transmitidos pelo serviço;

Campeonatos cobertos com transmissões ao vivo no aplicativo Globo Esporte em uma smart TV da LG - Foto: Reprodução/Marvin CostaPasso 4.

Você também pode navegar na agenda e visualizar os próximos jogos que serão transmitidos pelo serviço;

Tela com os próximos jogos que serão transmitidos pelo aplicativo Globo Esporte em uma smart TV da LG - Foto: Reprodução/Marvin CostaPasso 5.

Se quiser deslogar do app na TV, acesse a opção "Minha Conta", no menu;

Opção para acessar as opções para uma conta de usuário no aplicativo Globo Esporte em uma smart TV da LG - Foto: Reprodução/Marvin CostaPasso 6.

A tela oferece opções para visualizar seu perfil, detalhes de hacker aviator real bet conta, área de dicas e informações sobre o aplicativo.Clique em "Perfil";

Opções do aplicativo Globo Esporte em uma smart TV da LG - Foto: Reprodução/Marvin CostaPasso 7.

A tela apresenta o perfil de assinante e um botão para deslogar a conta no aplicativo, basta clicar em "Sar".

Opção para deslogar o aplicativo Globo Esporte em uma smart TV da LG - Foto: Reprodução/Marvin Costa

Aproveite a dica para visualizar as partidas de futebol transmitidas pelo Premiere em hacker aviator real bet Smart TV com o app Globo Esporte.

Veja também: FIFA 25 anos: veja os destaques do game de futebol ao longo do tempo

### **hacker aviator real bet :baixar pixbet com**

or ter a oportunidade de auxiliar na resolução de hacker aviator real bet solicitação. Agradecemos

amente por fazer parte da nossa comunidade de clientes e pelo seu interesse nos bônus e incentivos oferecidos pela nossa empresa.

promulgaram leis para combater essas questões. Essas leis proíbem o uso de bot para idades fraudulentas, garantindo o fair play no espaço de publicidade digital. Você está quebrando a lei fazendo bot? - Anura.io anura : fraudar-tidbits ; é ilegal-fazer-bots; stados que têm vários.

A Lei de Melhor Venda de Bilhetes Online (BOTs) proíbe o uso de

#### **hacker aviator real bet :betano abrir conta**

### **Navegación de cruceros reinicia en el puerto de Baltimore**

Después de varios meses, la navegación de cruceros ha vuelto a reanudarse en el puerto de Baltimore.

El pasado fin de semana, dos barcos de crucero zarparon desde Baltimore hacia el mar por primera vez desde el colapso del puente Francis Scott Key.

La visión del mar de Royal Caribbean partió de Baltimore el sábado hacia una travesía de cinco noches a Bermudas, según el director del puerto de Baltimore, Jonathan Daniels.

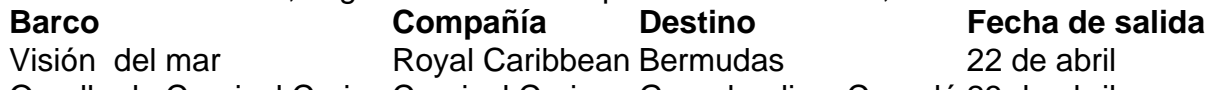

Orgullo de Carnival Cruise Carnival Cruise Groenlandia y Canadá 23 de abril

"La navegación de cruceros ha vuelto al puerto de Baltimore", dijo Daniels en un video publicado en la cuenta de Port of Baltimore.

El Orgullo de Carnival Cruise zarpó el domingo hacia una travesía de 14 días a Groenlandia y Canadá.

"Hace solo una semana, este terminal se utilizaba como centro de mando de incidentes. En una semana, se ha transformado de nuevo para comenzar la experiencia del huésped", anunció Daniels en el video, con música tropical de crucero de fondo, "El puerto de Baltimore ha vuelto, la navegación de cruceros ha vuelto. Es absolutamente genial dar la bienvenida a todos aquí".

Según una nota de prensa publicada en el sitio web del estado el martes, se espera que el canal permanente de 700 pies de ancho y 50 pies de profundidad del puerto de Baltimore se reabra a finales de mayo.

El puerto de Baltimore estuvo temporalmente bloqueado después del colapso del puente Francis Scott Key el 26 de marzo. La estructura de 1,6 millas se derrumbó después de que el carguero de 213 millones de libras Dali chocara contra el puente y golpeara uno de sus pilares cruciales.

En 2024, 444.000 pasajeros partieron en cruceros desde el puerto de Baltimore. El puerto apoya 15.330 puestos de trabajo directos y 139.180 puestos de trabajo en Maryland, según el sitio web del estado. La industria de cruceros aporta 63 millones de dólares a la economía de Maryland, según el sitio web.

Kathleen Magramo de hacker aviator real bet contribuyó a este informe.

Author: mka.arq.br Subject: hacker aviator real bet Keywords: hacker aviator real bet Update: 2024/8/11 17:21:46